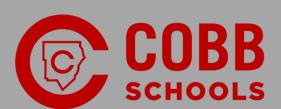

## Future Ready Framework

Pre-K to 5th

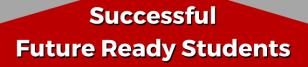

Digital Literacy &

Citizenship

**Technology Skills** 

**Foundational** 

Strategic & Critica Research

Effective Collaboration

Creation & Innovation

**ISTE Standards for Students** 

**Cobb Teaching & Learning Standards, Instruction, and Assessment** 

## **Cobb Future Ready Skills Scope and Sequence**

This framework is designed to support the meaningful integration of technology in classrooms from pre-kindergarten to twelfth grade. The scope and sequence outlines the progression of skills necessary to prepare and empower Cobb students for college and career readiness. Scaffolded in nature, the grade-level technology standards gradually progress in technical complexity.

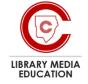

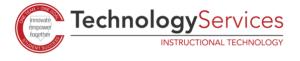

|                                   | I = Introduce. Teachers model the skill; students will practice. D = Developing. Students continue to practice the skill. M = Mastery. Students perform the skill unassisted and demonstrate content learning.                                                                                               | P-K | К | 1 | 2 | 3 | 4  | 5 |
|-----------------------------------|----------------------------------------------------------------------------------------------------|-----|---|---|---|---|----|---|
| Foundational<br>Technology Skills | <ul> <li>Demonstrate the ability to:</li> <li>Turn a computer/ device on and off.</li> <li>Hold the tablet/device appropriately.</li> <li>Log in to device and log out of device.</li> <li>Identify and use major hardware components: computer, keyboard, mouse, monitor, touchscreen, trackpad.</li> </ul> | I   | ı | D | M | М | М  | М |
|                                   | Exercise safe and respectful use of electronic equipment.                                                                                                    | ı   | ı | D | М | М | М  | М |
|                                   | Use pointing device (mouse) or touchscreen to manipulate shapes, icons; click on URLs/links, radio buttons, check boxes, menu or scroll bar.                                                                                                    | 1   | 1 | D | М | М | М  | М |
|                                   | Use desktop icons, windows, and menus to open applications and documents.                                                                                                    | I   | ı | D | М | М | М  | М |
|                                   | Open and close apps on a device.                                                                                                    | I   | 1 | D | М | М | М  | М |
|                                   | Minimize and maximize windows.                                                                                                    |     | 1 | D | М | М | М  | М |
|                                   | Open a new tab in a browser and toggle between more than one webpage.                                                                                                    |     |   |   | ı | D | D  | М |
|                                   | Recognize "pop-up" windows and how to close them.                                                                                                    |     |   |   |   |   | -1 | D |
|                                   | Print a document.                                                                                                    |     |   |   | I | D | D  | М |
|                                   | Use spell and grammar check tools.                                                                                                    |     |   |   |   | I | D  | М |
|                                   | Use menu or tool bar functions to format and edit a document (e.g. font, size, style, line spacing, margins).                                                                                                    |     | 1 | I | D | М | М  | М |
|                                   | Highlight, copy, and paste text.                                                                                                    |     |   | ı | D | М | М  | М |
|                                   | Proofread and edit using resources (spell-checker, grammar, dictionary, thesaurus).                                                                                                    |     |   |   | ı | D | М  | М |

| Keyboarding:                                                                                                    |   |   |   |   |   |   |
|----------------------------------------------------------------------------------------------------|---|---|---|---|---|---|
| <ul> <li>Use proper posture and ergonomics.</li> <li>Locate and use letter and number keys with left- and right-hand placement.</li> <li>Gain proficiency and speed in touch typing.</li> </ul> | I | D | D | M | M | М |
| File Management – save, retrieve, and delete documents using standard file/folder structure in web-based program such as Microsoft 365.                                                         |   | I | D | M | М | М |
| Identify terms related to spreadsheets (e.g. cell, column, row, values, chart, graph).                                                                                                    |   | I | D | М | М | М |
| Identify file extensions such as .doc, .pdf, .jpg, etc.                                                                                                    |   |   |   | ı | D | D |
| Use online help and in-program guides to fix common tech problems with issues such as login errors, sound, wi-fi connectivity, keyboard/mouse, printing, camera, and URL navigation.            |   |   |   | I | D | М |

| Creation &                            | Use text or drawing tools to create simple documents to demonstrate understanding.                                                                                                    | - 1 | 1 | D   | М | М | М | М |
|---------------------------------------|----------------------------------------------------------------------------------------------------|-----|---|-----|---|---|---|---|
| Innovation                            | Insert graphics from sources adhering to acceptable use policy.                                                                                                    |     |   |     | ı | D | М | М |
|                                       | Select an application based on appropriateness to the task.                                                                                                    |     |   | - 1 | D | М | М | М |
|                                       | Integrate various media (text, audio, images, tables, graphs, animations, hyperlinks, video, voiceover, design ideas, morph, etc.) in a multimedia presentation with applications such as PowerPoint, Video Editor, and Adobe Spark. |     | 1 | I   | ı | D | D | D |
|                                       | Create products using a variety of digital resources.                                                                                                    | 1   | 1 | D   | D | М | М | М |
|                                       | Use paint, draw, and other annotation tools to manipulate objects and graphics.                                                                                                    | ı   | 1 | D   | D | М | М | М |
|                                       | Publish and share information and ideas using a variety of media.                                                                                                    | 1   | 1 | D   | D | М | М | М |
|                                       | Create products using coding.                                                                                                    | ı   | I | D   | D | D | D | D |
| Strategic and<br>Critical<br>Research | Navigate internet with a browser, use teacher-curated sites, bookmarks, favorites, and view web clips.                                                                                                    |     |   | I   | D | М | М | М |
|                                       | Select and utilize appropriate electronic reference materials, such as online databases to gather information.                                                                                                    |     |   | I   | D | D | D | D |
|                                       | Evaluate digital resources for accuracy, authority, reliability, currency, usefulness, timeliness, and relevance.                                                                                                    |     |   | ı   | I | D | D | D |
|                                       | Use graphs, charts, graphic organizers, and/or spreadsheets to collect information, represent ideas, record, and organize information.                                                                                               |     | 1 | I   | D | М | М | М |
|                                       | Use technology tools to plan, gather, organize, and evaluate information.                                                                                                    |     |   |     | 1 | D | D | D |
|                                       | Use interactive technology environments, such as virtual field trips or online interactive lessons, to extend learning.                                                                                                    |     | ı | I   | I | D | D | D |
|                                       | Identify and describe the purpose of different host domains such as .com, .edu, .gov.                                                                                                    |     |   |     |   | I | I | D |

| Digital Literacy and Citizenship | Follow classroom, school, and county's Acceptable Use Policy regarding responsible use of computers and networks.                                                                                                    | 1 | D | D | M | М | М |
|----------------------------------|----------------------------------------------------------------------------------------------------|---|---|---|---|---|---|
|                                  | Follow Fair Use Guidelines for the use of copyrighted material (text, images, music, videos) and be able to cite sources.                                                                                                    | ı | I | D | M | М | М |
|                                  | Identify and explain the strategies for the safe and efficient use of computers (e.g. passwords, virus protection software, spam filters, popup blockers).                                                                                                    |   |   |   | 1 | D | D |
|                                  | Demonstrate safe email practices, recognition of the potentially public exposure of email and appropriate email etiquette.                                                                                                    |   |   | 1 | D | D | D |
|                                  | Use appropriate academic language in digital communication.                                                                                                    |   |   | I | D | D | D |
|                                  | Identify cyberbullying and discuss effective response strategies.                                                                                                    |   | I | D | D | D | D |
|                                  | Demonstrate respect for the rights and privacy of others when using device and technology.                                                                                                    | I | ı | D | D | М | М |
|                                  | Describe the advantages and disadvantages of social media.                                                                                                    |   |   |   | 1 | D | D |
|                                  | Recognize and describe the potential risks and dangers associated with various forms of online communications.                                                                                                    |   | 1 | I | D | D | D |
|                                  | Understand how technology is changing society and career options in areas such as communications, transportation, computer science, and the economy.                                                                                                    | ı | I | D | D | D | D |
| Effective                        | Recognize and demonstrate how to share digital files and information.                                                                                                    | l | I | D | D | D | D |
| Collaboration                    | Use communication tools to participate in a discussion:  Reactions (emojis, hand raising, thumbs up, etc.) Recognizing peer interactions on a shared document or presentation Utilizing comments in a shared document or presentation Inserting and activating comments Replying to a post Active participation in discussion |   | ı | D | D | М | М |